# **Hortonworks Cybersecurity Package**

### Stellar Language Quick Reference

(December 12, 2017)

[docs.cloudera.com](http://docs.cloudera.com)

#### **Hortonworks Cybersecurity Package: Stellar Language Quick Reference**

Copyright © 2012-2017 Hortonworks, Inc. Some rights reserved.

Hortonworks Cybersecurity Package (HCP) is a modern data application based on Apache Metron, powered by Apache Hadoop, Apache Storm, and related technologies.

HCP provides a framework and tools to enable greater efficiency in Security Operation Centers (SOCs) along with better and faster threat detection in real-time at massive scale. It provides ingestion, parsing and normalization of fully enriched, contextualized data, threat intelligence feeds, triage and machine learning based detection. It also provides end user near real-time dashboards.

Based on a strong foundation in the Hortonworks Data Platform (HDP) and Hortonworks DataFlow (HDF) stacks, HCP provides an integrated advanced platform for security analytics.

Please visit the [Hortonworks Data Platform](https://hortonworks.com/technology/hortonworksdataplatform) page for more information on Hortonworks technology. For more information on Hortonworks services, please visit either the [Support](https://hortonworks.com/support) or [Training](https://hortonworks.com/training/) page. Feel free to [Contact Us](https://hortonworks.com/about-us/contact-us/) directly to discuss your specific needs.

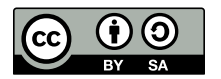

Except where otherwise noted, this document is licensed under **[Creative Commons Attribution ShareAlike 4.0 License](http://creativecommons.org/licenses/by-sa/4.0/legalcode)**. <http://creativecommons.org/licenses/by-sa/4.0/legalcode>

### **Table of Contents**

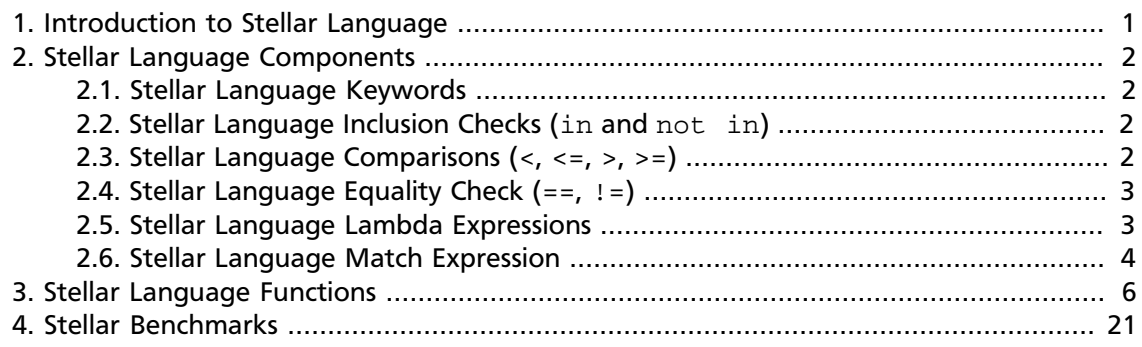

### **List of Tables**

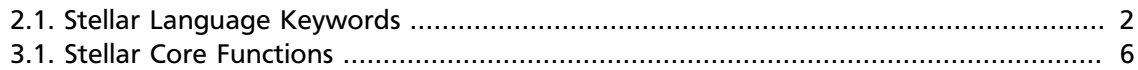

# <span id="page-4-0"></span>**1. Introduction to Stellar Language**

For a variety of components (threat intelligence triage and field transformations) we need to perform simple computation and transformation using the data from messages as variables. For those purposes, there exists a simple, scaled down DSL created to do simple computation and transformation.

The Stellar query language supports the following:

- Referencing fields in the enriched JSON
- String literals are quoted with either ' or "
- String literals support escaping for ', ", \t, \r, \n, and backslash
	- The literal '\'foo\'' would represent 'foo'
	- The literal "\"foo\"" would represent "foo"
	- The literal 'foo \\ bar' would represent foo \ bar
- Simple boolean operations: and, not, or
- Simple arithmetic operations:  $*, / , +$ , on real numbers or integers
- Simple comparison operations <, >, <=, >=
- Simple equality comparison operations ==, !=
- if/then/else comparisons (for example, if var1 < 10 then 'less than 10' else '10 or more')
- Simple match evaluations (for example,  $match$  var1 < 10 => 'warn', var1 >=  $10 \Rightarrow 'critical', default \Rightarrow 'info'$
- Determining whether a field exists (via exists)
- An in operator that works like the in in Python
- The ability to have parenthesis to make order of operations explicit
- User defined functions, including Lambda expressions

## <span id="page-5-0"></span>**2. Stellar Language Components**

The Stellar language consists of several components. This chapter defines the components that HCP uses.

- [Stellar Language Keywords \[2\]](#page-5-1)
- [Stellar Language Inclusion Checks \(](#page-5-2)in and not in[\) \[2\]](#page-5-2)
- [Stellar Language Comparisons \(](#page-5-3)<, <=, >, >=) [\[2\]](#page-5-3)
- [Stellar Language Equality Check \(](#page-6-0)==, !=[\) \[3\]](#page-6-0)
- [Stellar Language Lambda Expressions \[3\]](#page-6-1)
- [Stellar Language Match Expression \[4\]](#page-7-0)

#### <span id="page-5-1"></span>**2.1. Stellar Language Keywords**

The following keywords need to be single quote escaped in order to be used in Stellar expressions:

#### <span id="page-5-4"></span>**Table 2.1. Stellar Language Keywords**

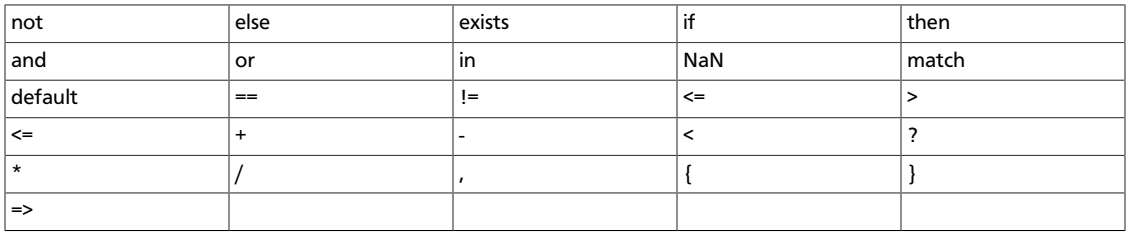

Using parens such as: "foo" : "<ok>" requires escaping; "foo": "'<ok>'"

### <span id="page-5-2"></span>**2.2. Stellar Language Inclusion Checks (in and not in)**

- in supports string contains. For example, 'foo' in 'foobar' == true
- in supports collection contains. For example,  $'$  foo' in  $[$   $'$  foo',  $'$  bar'  $] =$ true
- in supports map key contains. For example,  $\text{r}$  foo' in  $\{ \text{r}$  foo' : 5 $\}$  == true
- not in is the negation of the in expression. For example, 'grok' not in 'foobar'  $== true'$

### <span id="page-5-3"></span>**2.3. Stellar Language Comparisons (<, <=, >, >=)**

• If either side of the comparison is null then return false.

- If both values being compared implement number then the following:
	- If either side is a double then get double value from both sides and compare using given operator.
	- Else if either side is a float then get float value from both sides and compare using given operator.
	- Else if either side is a long then get long value from both sides and compare using given operator.
	- Otherwise get the int value from both sides and compare using given operator.
- If both sides are of the same type and are comparable then use the compareTo method to compare values.
- If none of the above are met then an exception is thrown.

### <span id="page-6-0"></span>**2.4. Stellar Language Equality Check (==, !=)**

Below is how the  $=$  = operator is expected to work:

- If either side of the expression is null then check equality using Java's  $\equiv$   $\equiv$   $\equiv$  expression.
- Else if both sides of the expression are of Java's type Number then:
	- If either side of the expression is a double then use the double value of both sides to test equality.
	- Else if either side of the expression is a float then use the float value of both sides to test equality.
	- Else if either side of the expression is a long then use long value of both sides to test equality.
	- Otherwise use int value of both sides to test equality
- Otherwise use equals method compare the left side with the right side.

The `!=` operator is the negation of the above.

#### <span id="page-6-1"></span>**2.5. Stellar Language Lambda Expressions**

Stellar provides the capability to pass lambda expressions to functions which wish to support that layer of indirection. The syntax is:

• (named\_variables) -> stellar\_expression : Lambda expression with named variables

For instance, the lambda expression which calls TO UPPER on a named argument  $x$ could be expressed as  $(x) \rightarrow \text{TO} \text{ UPPER}(x)$ .

• var -> stellar\_expression : Lambda expression with a single named variable, var

- For instance, the lambda expression which calls  $TO\_UPPER$  on a named argument  $x$ could be expressed as  $x \rightarrow \infty$  UPPER(x). Note, this is more succinct but equivalent to the example directly above.
- () -> stellar\_expression : Lambda expression with no named variables.
	- If no named variables are needed, you may omit the named variable section. For instance, the lambda expression which returns a constant  $false$  would be ()  $\rightarrow$ false

#### where

- named\_variables is a comma separated list of variables to use in the Stellar expression
- stellar expression is an arbitrary stellar expression

In the core language functions, we support basic functional programming primitives such as

- MAP Applies a lambda expression over a list of input. For instance MAP ( $[$  'foo', 'bar'],  $(x)$  -> TO\_UPPER $(x)$  ) returns  $[$  'FOO', 'BAR' ]
- FILTER Filters a list by a predicate in the form of a lambda expression. For instance FILTER( $[ 'foo', 'bar'], (x') -> x == 'foo' )$  returns  $[ 'foo' ]$
- REDUCE Applies a function over a list of input. For instance REDUCE ( $\begin{bmatrix} 1, 2, 3 \end{bmatrix}$  $(sum, x) \rightarrow sum + x, 0$  ) returns 6

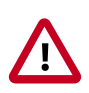

#### **Important**

Any property that is managed by Ambari should only be modified via Ambari. Otherwise, when you restart a service, Ambari might overwrite your updates. For more information, see [Updating Properties](https://docs.hortonworks.com/HDPDocuments/HCP1/HCP-1.4.0/bk_administration/content/updating_properties.html).

#### <span id="page-7-0"></span>**2.6. Stellar Language Match Expression**

Stellar provides the capability to write match expressions, which are similar to switch statements commonly found in C-like languages.

#### The syntax is:

```
match{ logical_expression1 => evaluation expression1, logical_expression2 =>
 evaluation_expression2, default => default_expression}
```
Where:

- logical\_expression is a Stellar expression that evaluates to true or false. For instance var  $> 0$  or var  $> 0$  AND var  $2 = 1$  foo' or IF ... THEN ... ELSE
- evaluation\_expression is a Stellar Expression
- default is a required default return value, should no logical expression match
	- default is required
- Lambda expressions are supported, but they must be no argument lambdas such as () -> STATEMENT
- Only the first clause that evaluates to true will be executed.

# <span id="page-9-0"></span>**3. Stellar Language Functions**

This section provides a list of all supported core functions language functions.

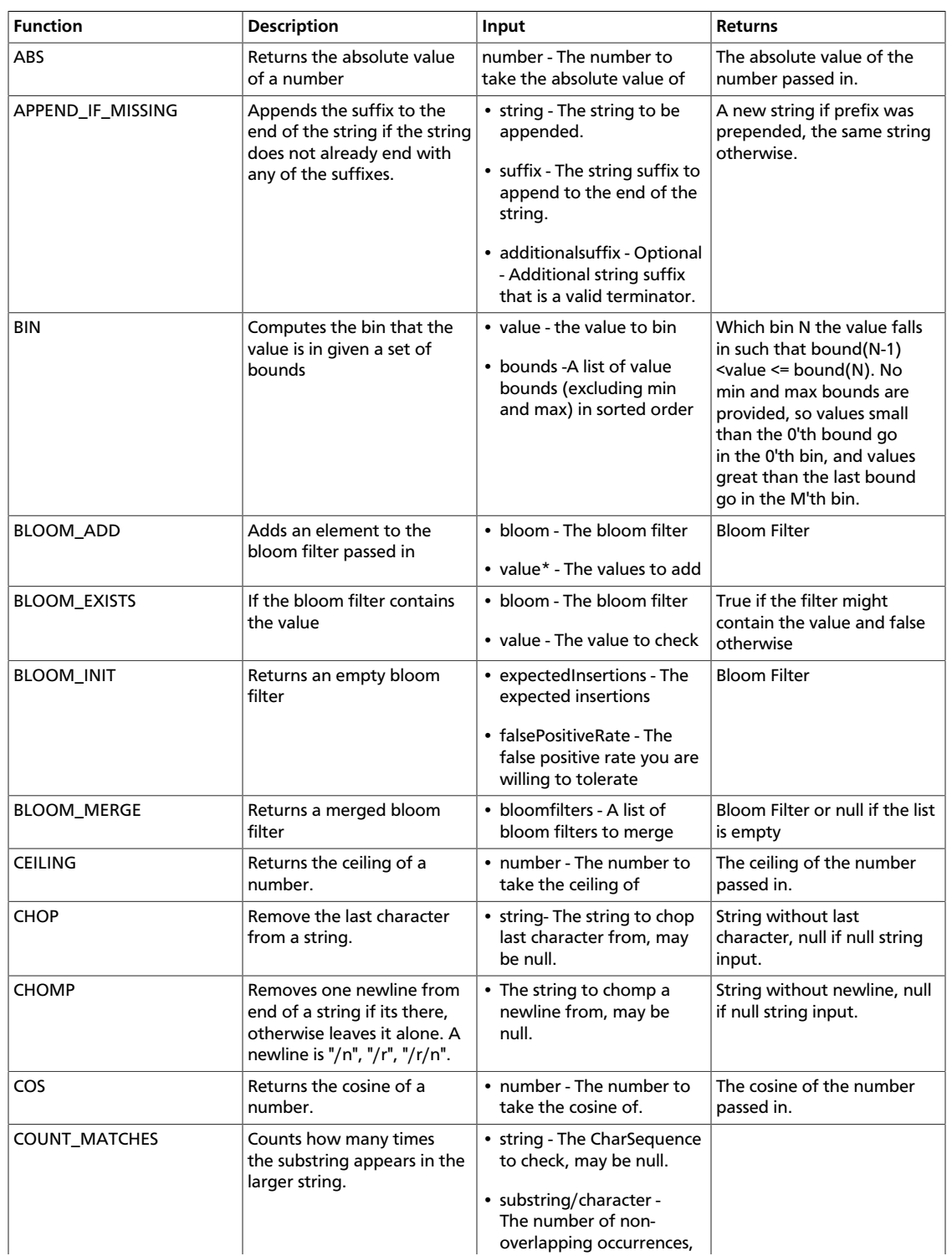

#### <span id="page-9-1"></span>**Table 3.1. Stellar Core Functions**

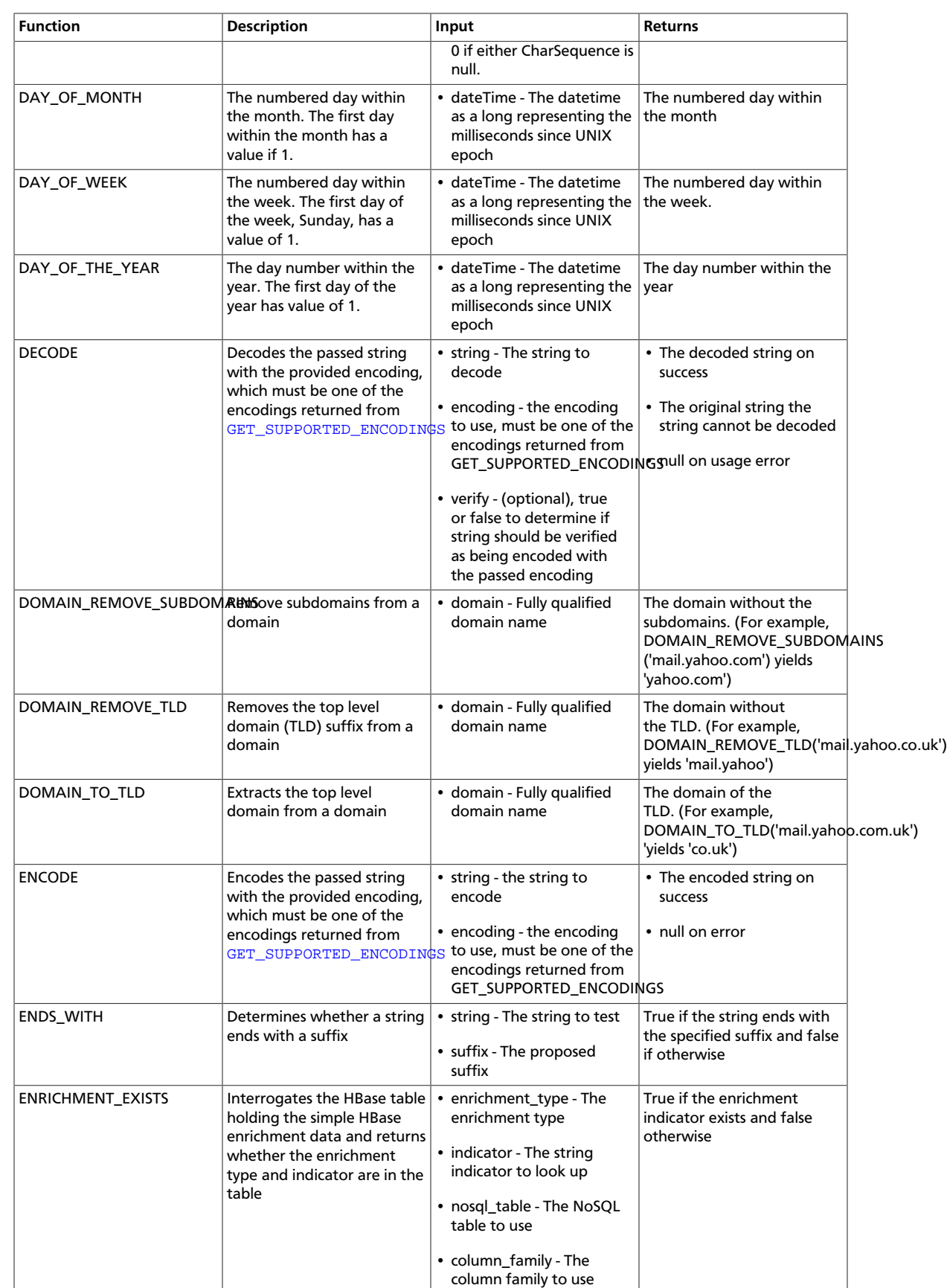

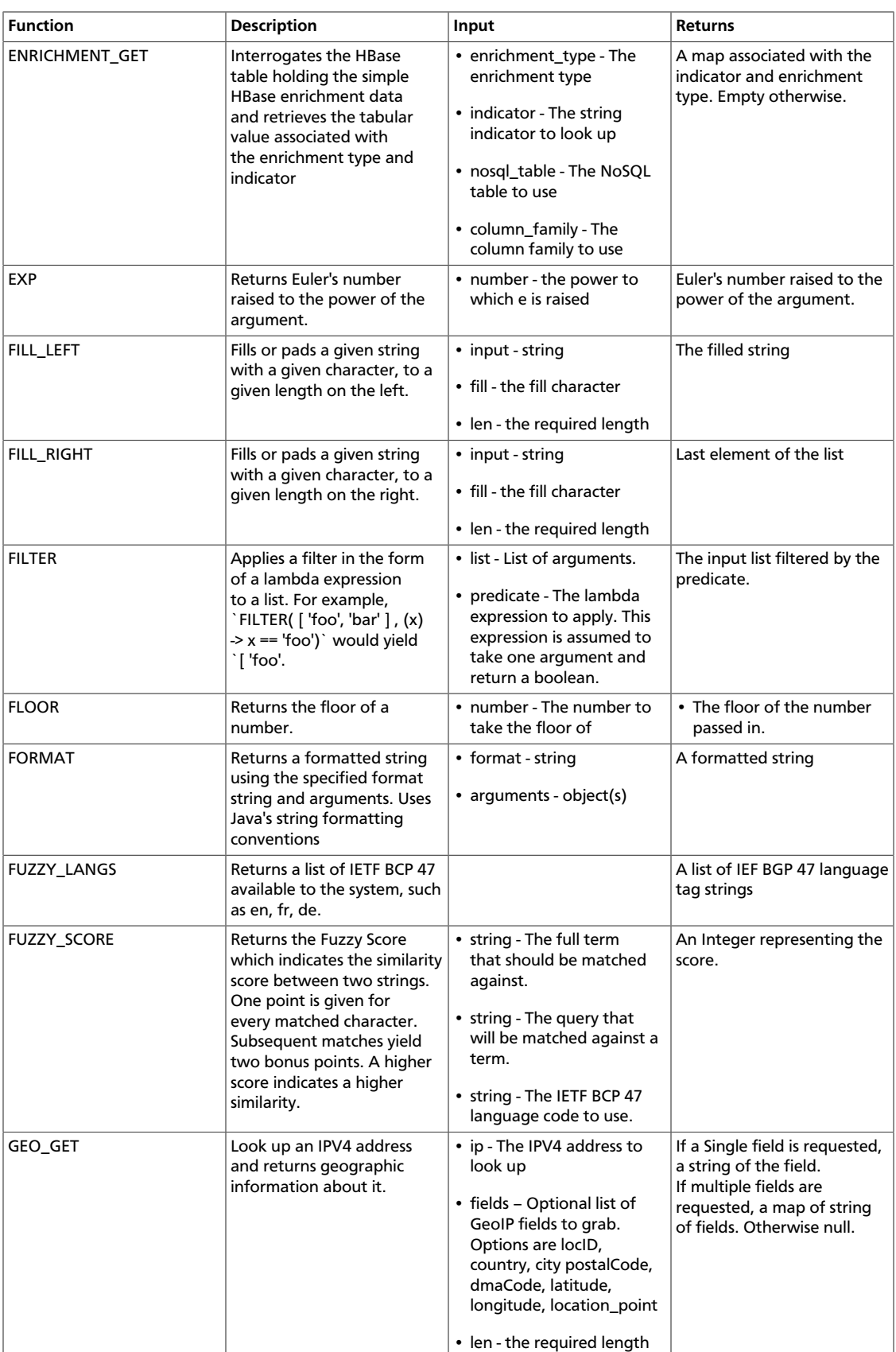

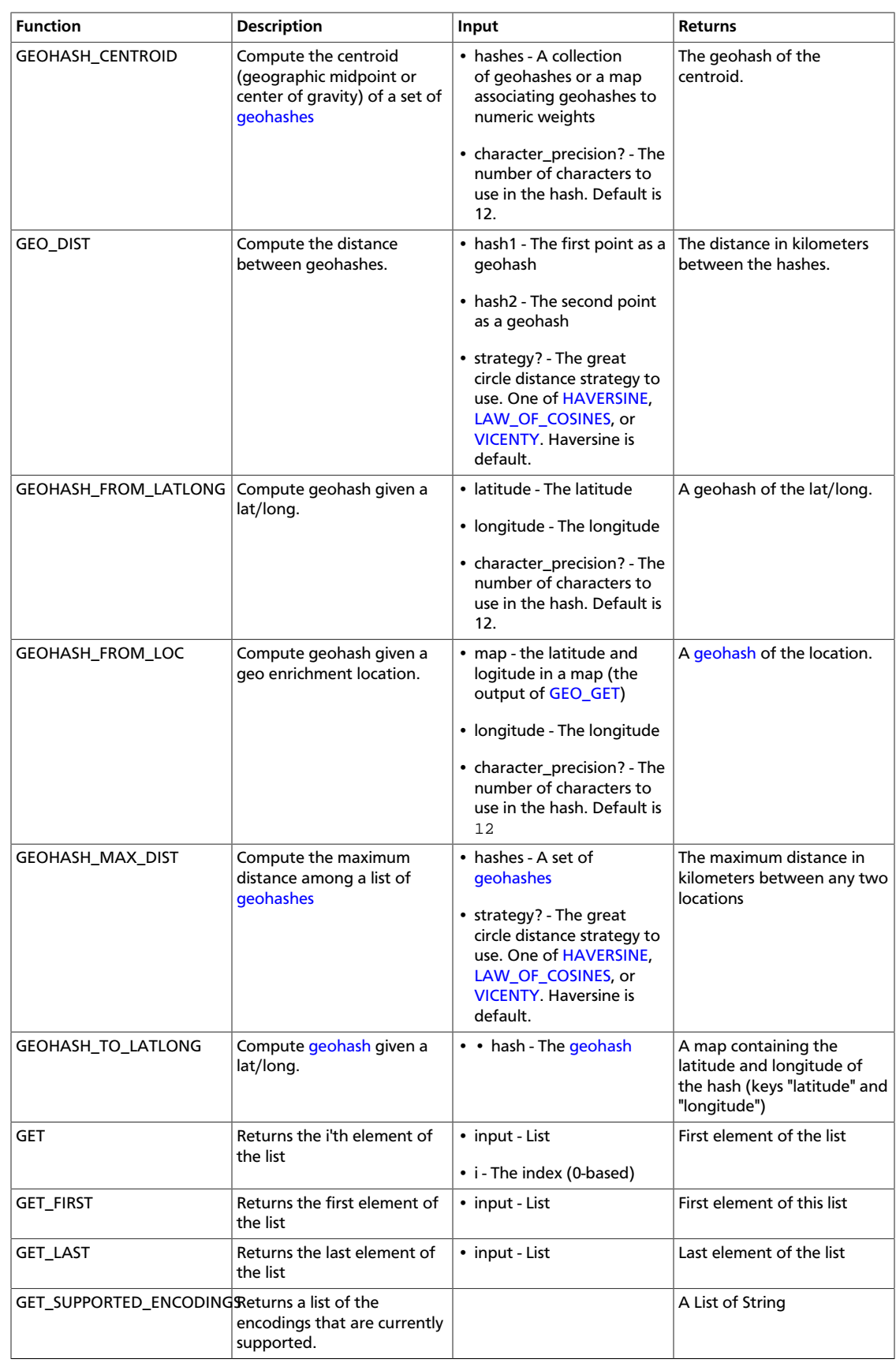

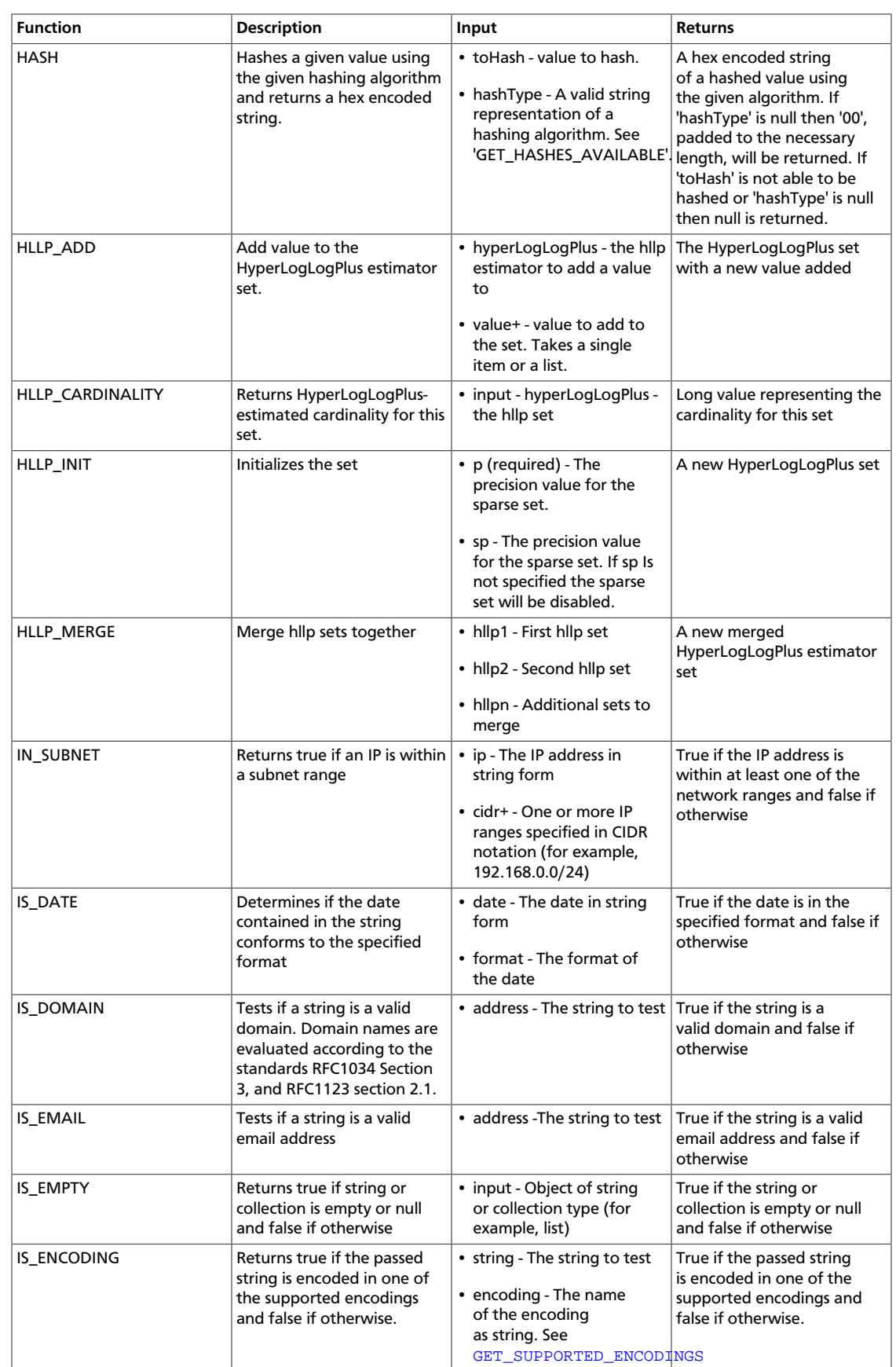

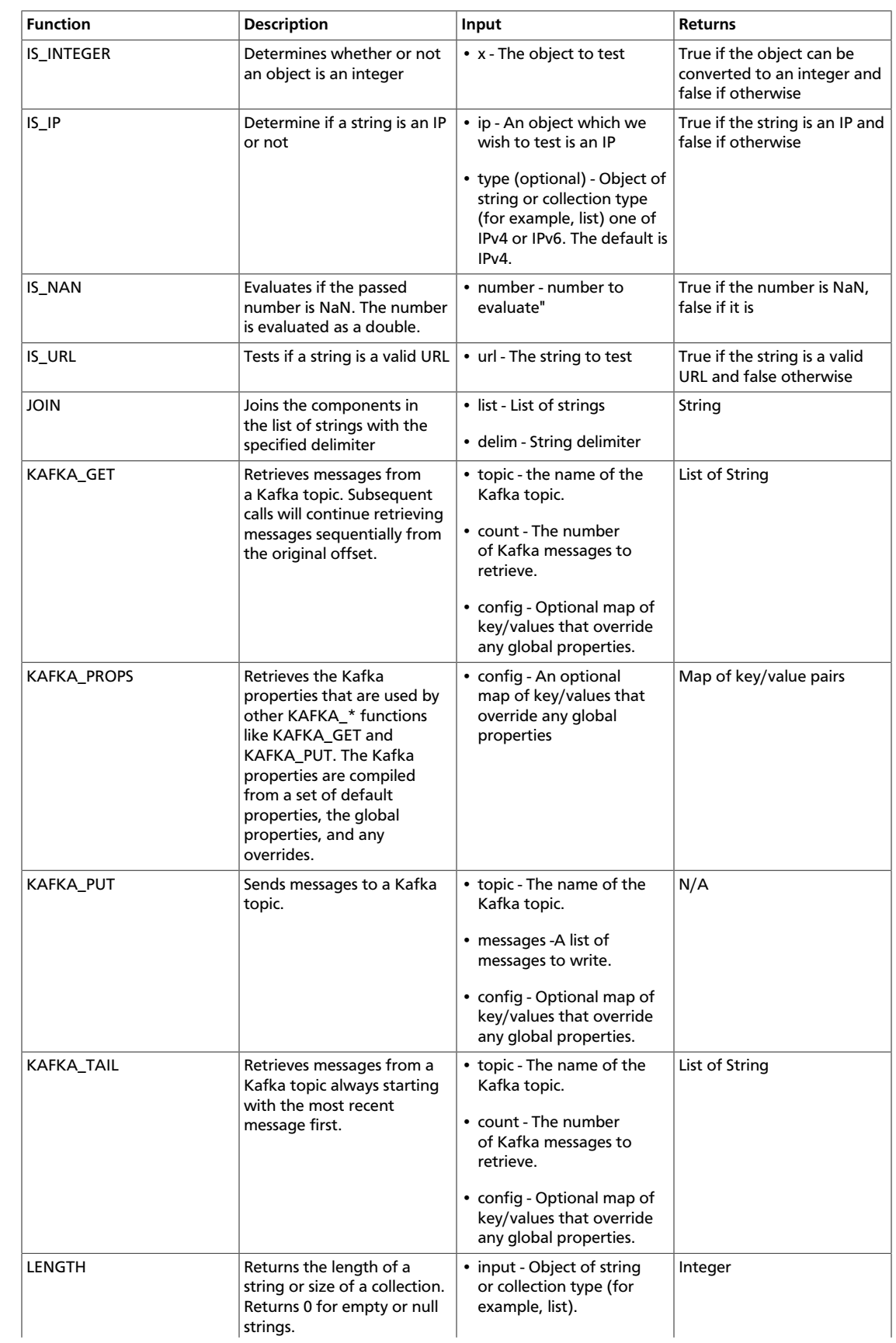

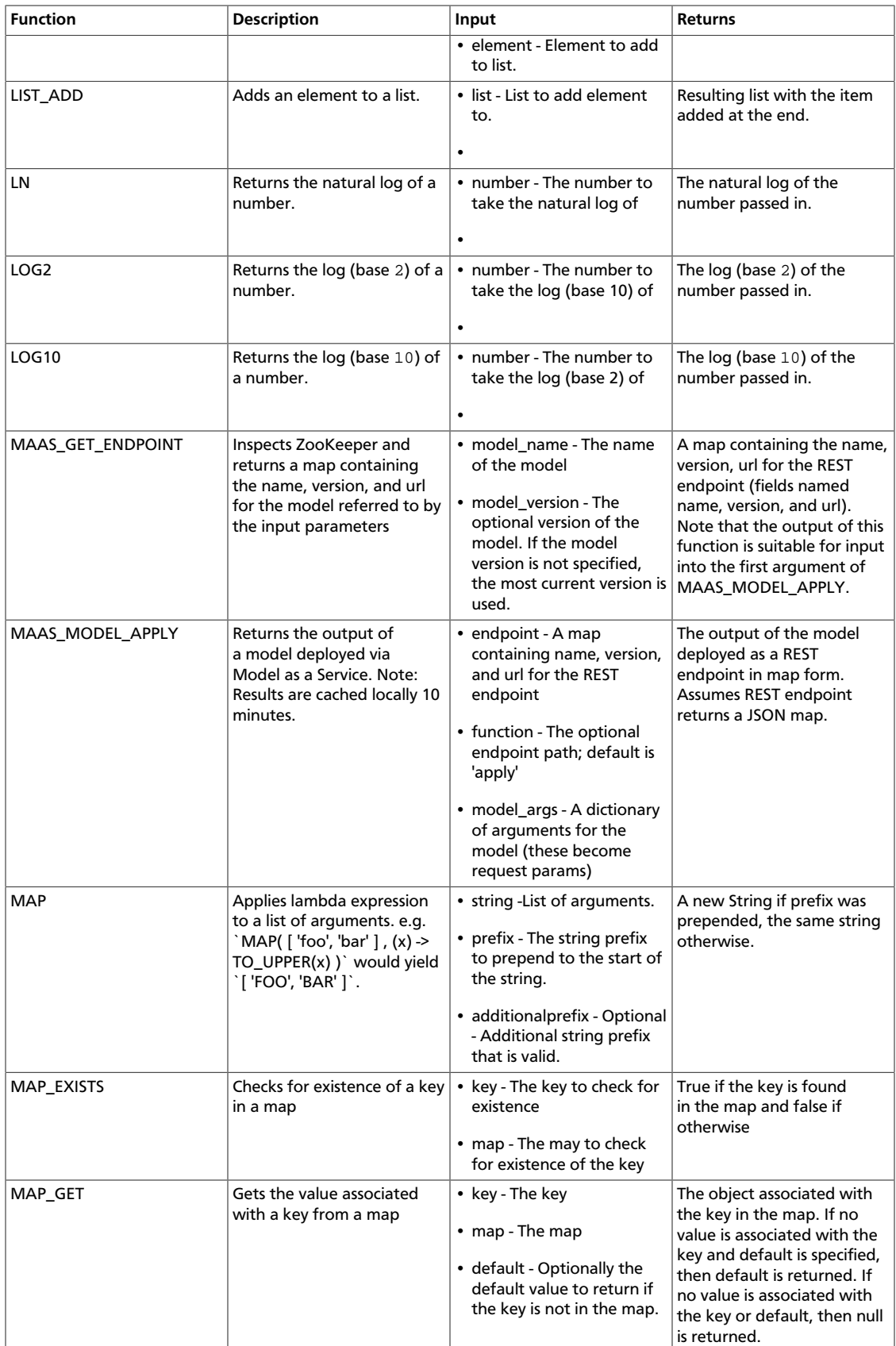

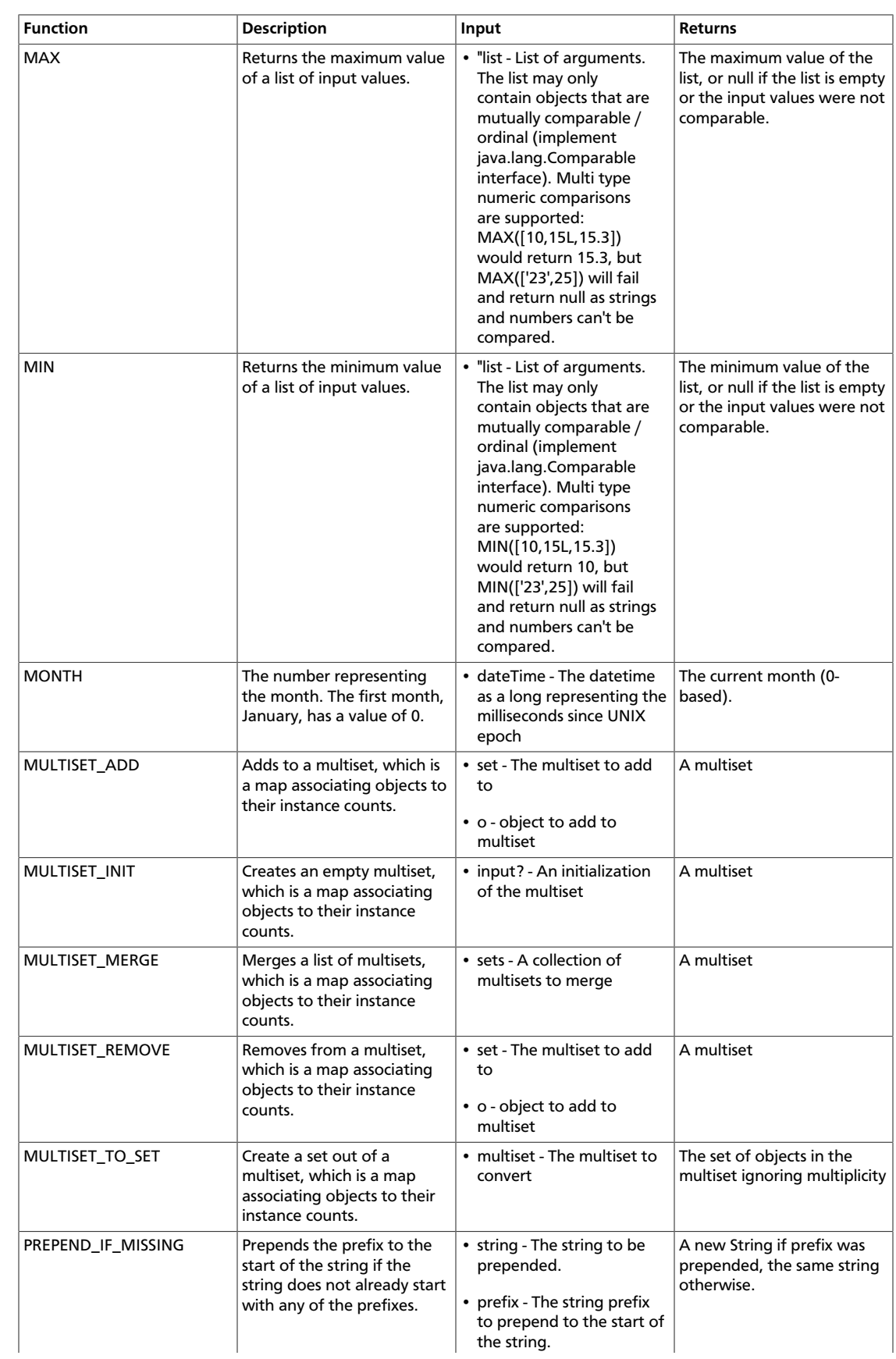

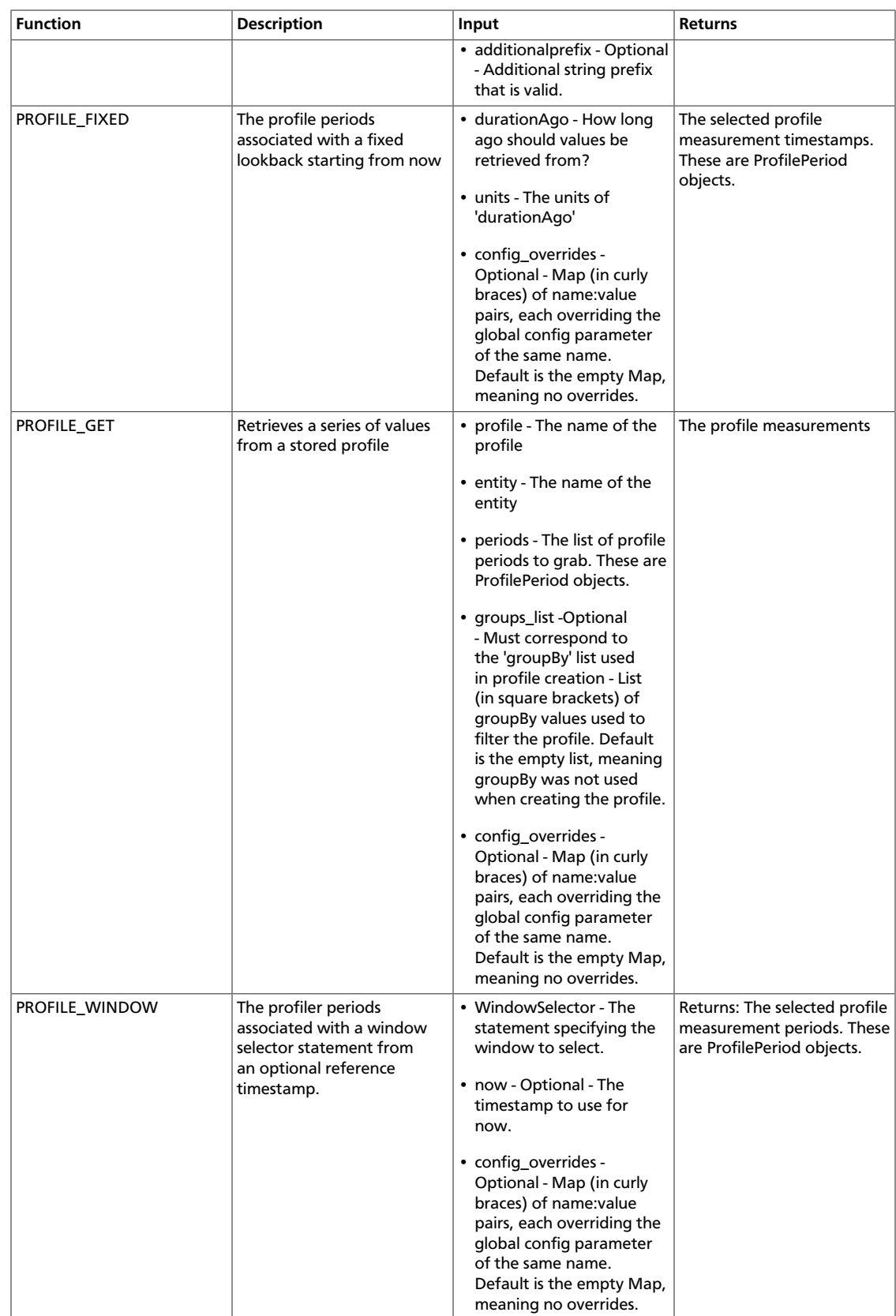

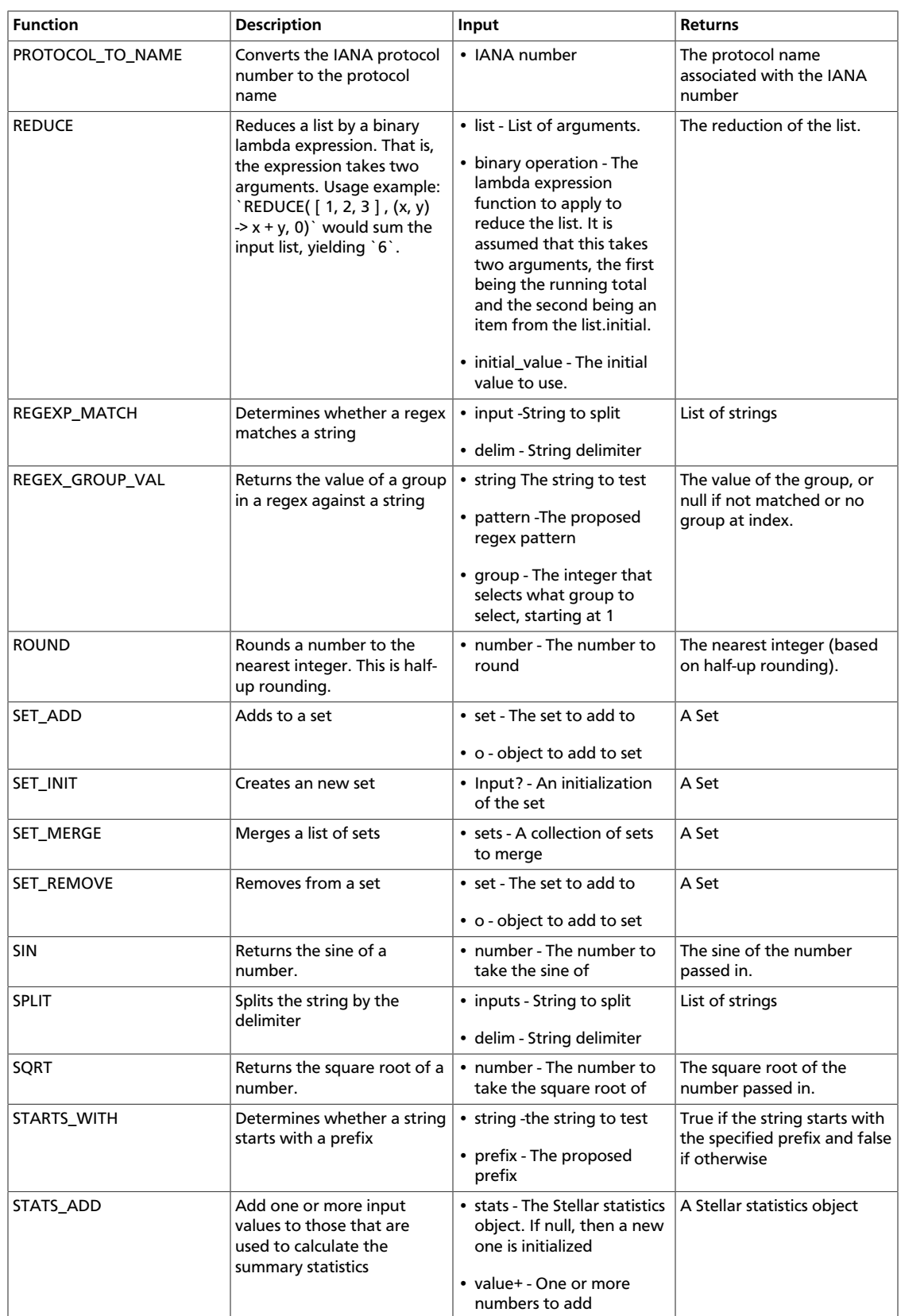

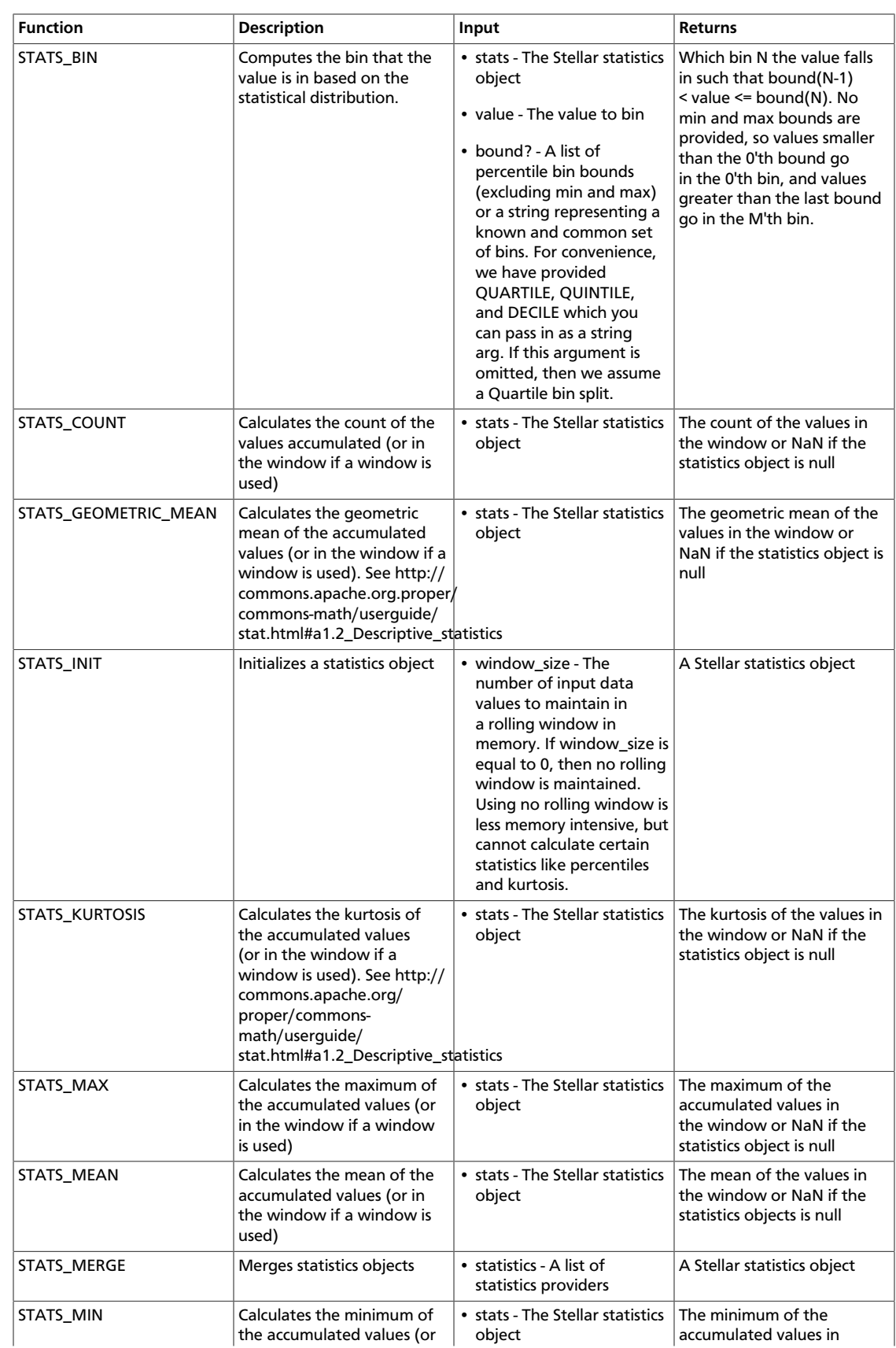

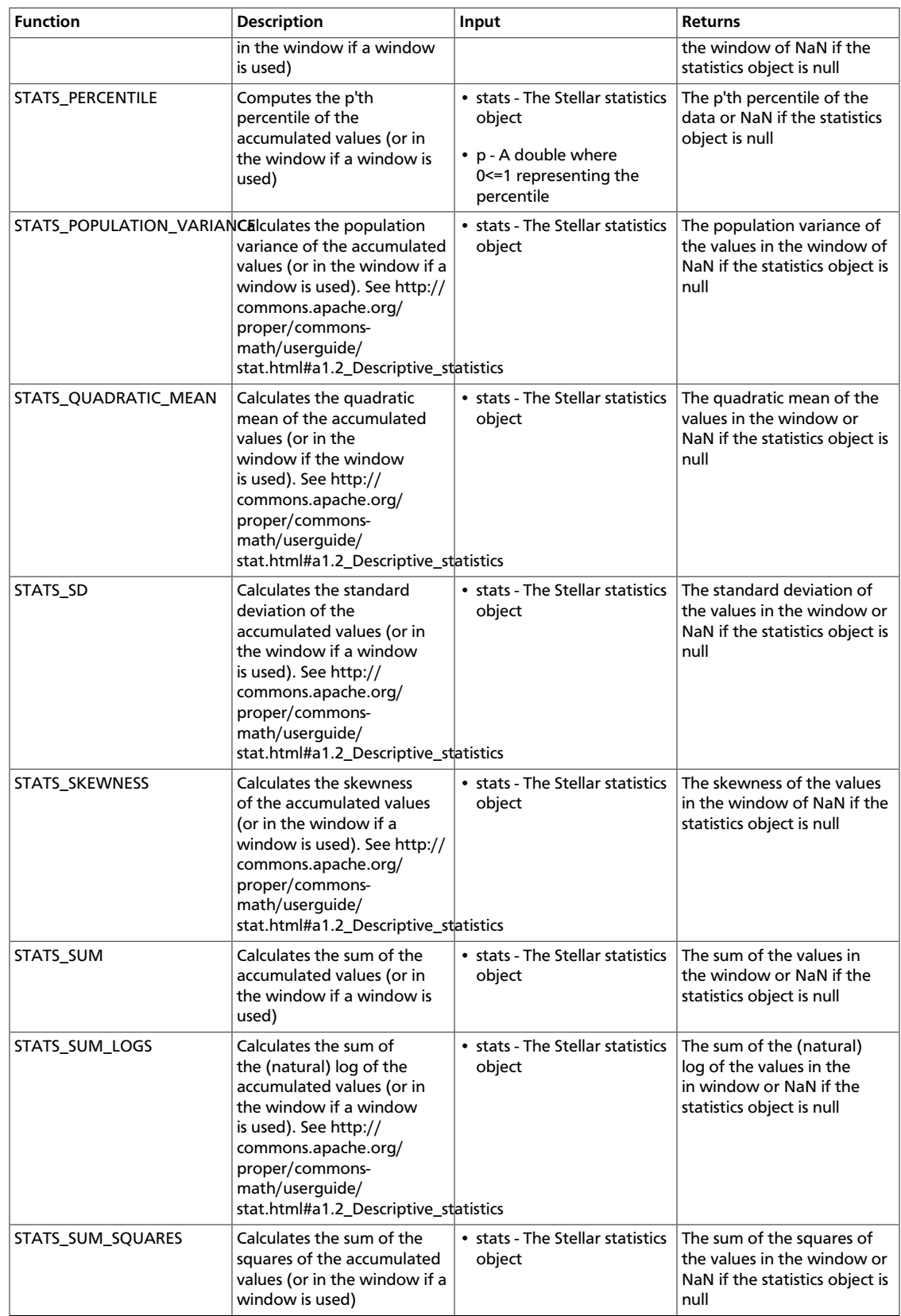

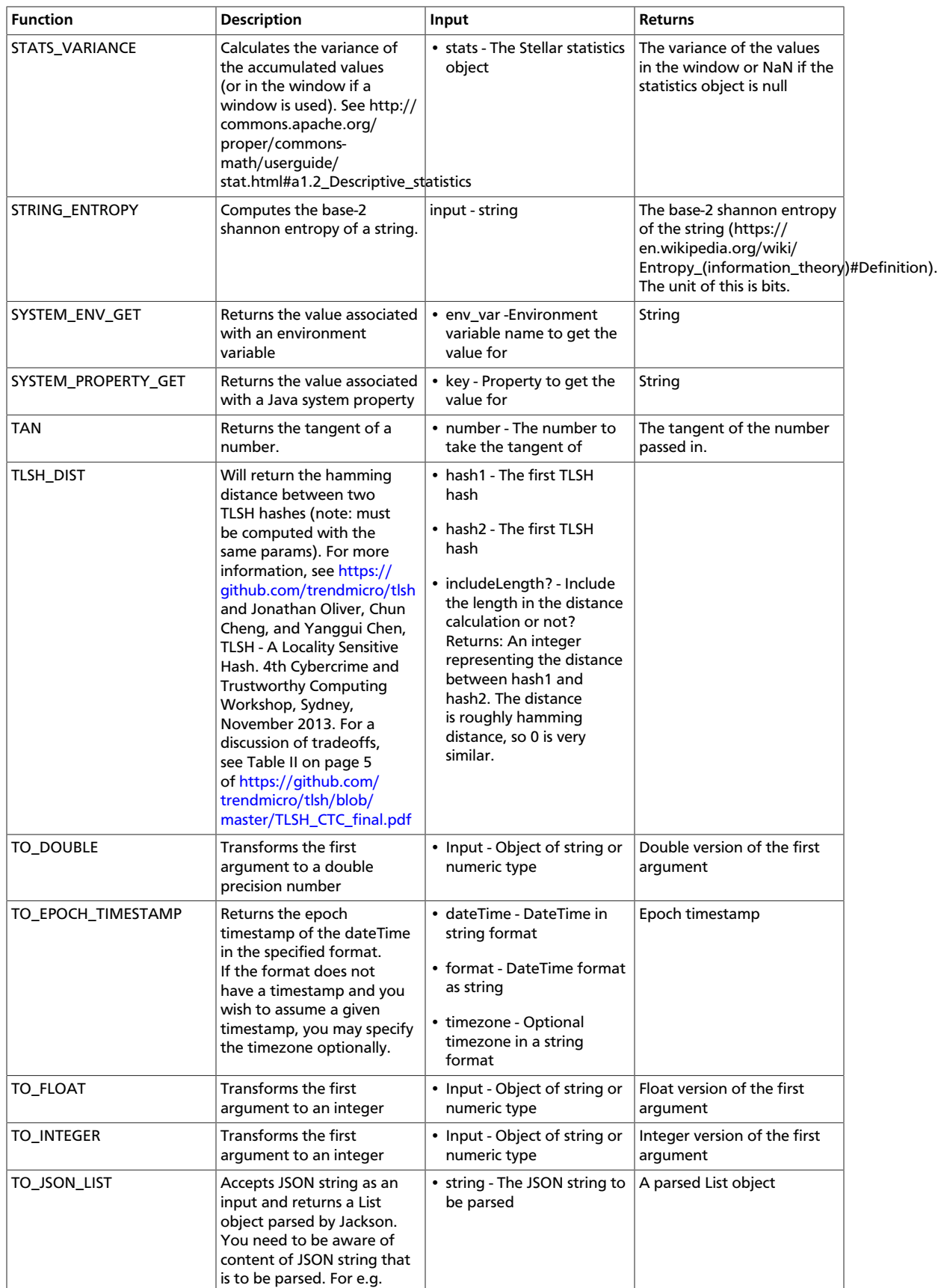

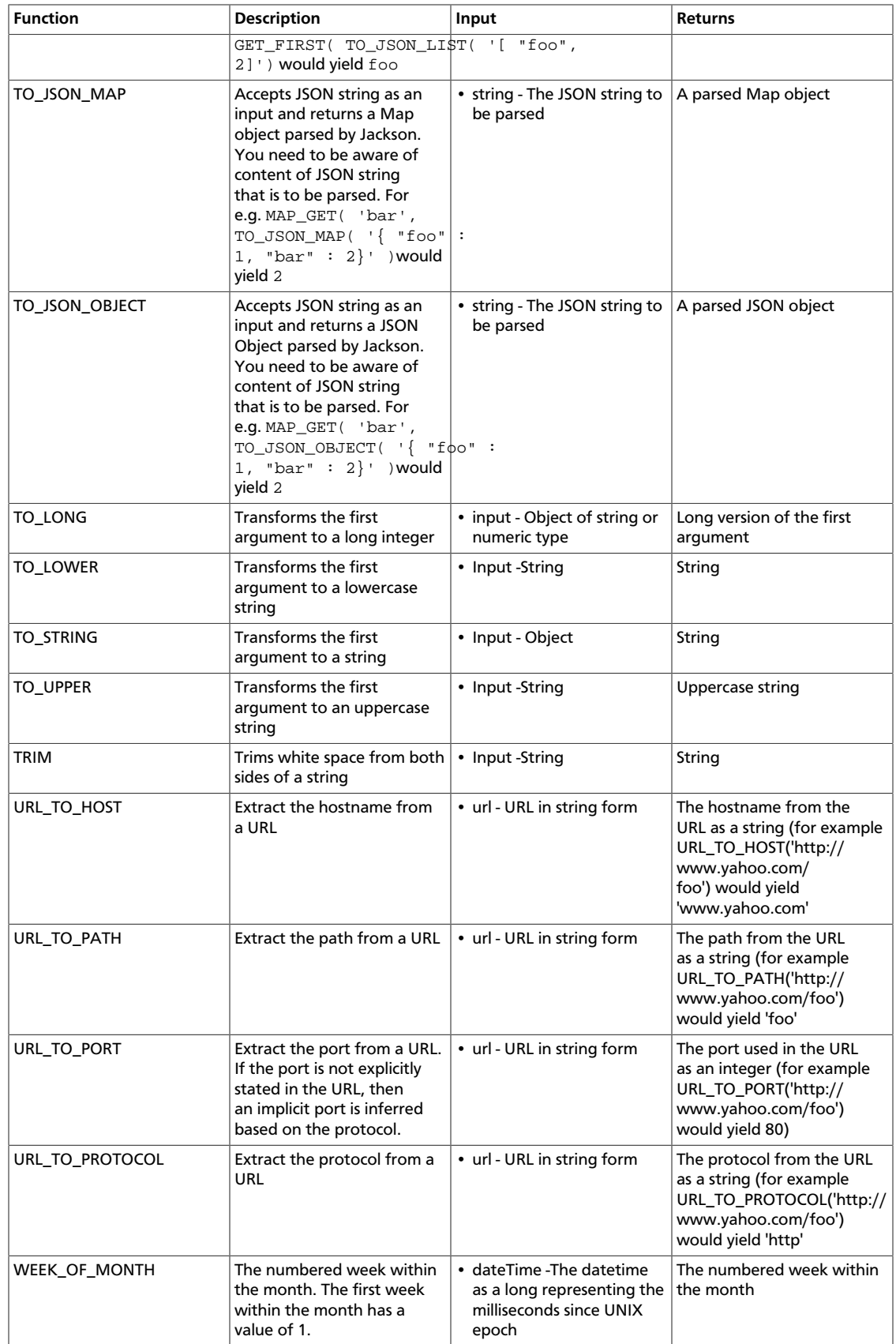

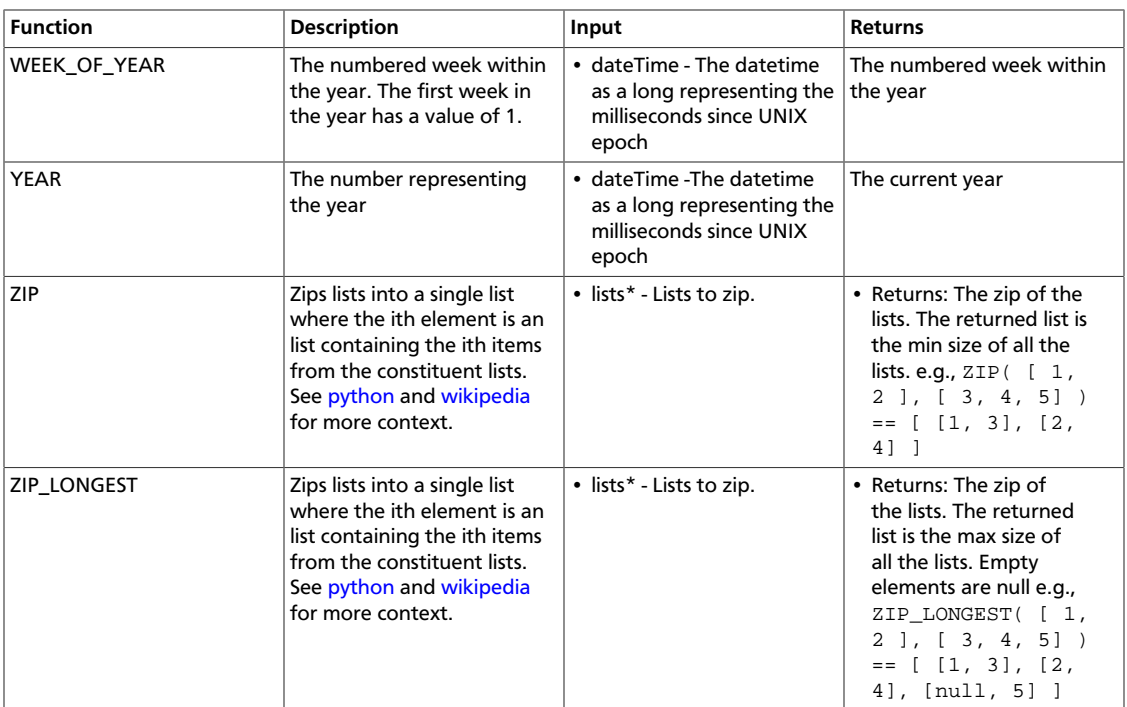

The following is an example query (in other words, a function which returns a boolean) which would be seen possibly in threat triage:

```
IN_SUBNET( ip, '192.168.0.0/24') or ip in [ '10.0.0.1', '10.0.0.2' ] or
 exists(is_local)
```
This evaluates to true precisely when one of the following is true:

- The value of the ip field is in the 192.168.0.0/24 subnet
- The value of the ip field is 10.0.0.1 or 10.0.0.2
- The field is local exists

The following is an example transformation which might be seen in a field transformation:

```
TO_EPOCH_TIMESTAMP(timestamp, 'yyyy-MM-dd HH:mm:ss', MAP_GET(dc, dc2tz,
 'UTC'))
```
For a message with a timestamp and dc field, we want to set the transform the timestamp to an epoch timestamp given a timezone which we will lookup in a separate map, called dc2tz.

This will convert the timestamp field to an epoch timestamp based on the

- Format yyyy-MM-dd HH:mm:ss
- The value in  $dc2tz$  associated with the value associated with field  $dc$ , defaulting to UTC

### <span id="page-24-0"></span>**4. Stellar Benchmarks**

A microbenchmarking utility is included to assist in executing microbenchmarks for Stellar functions.

The utility can be executed via maven using the `exec` plugin, like so, from the `metroncommon` directory:

```
mvn -DskipTests clean package && \
mvn exec:java -Dexec.mainClass="org.apache.metron.common.stellar.benchmark.
StellarMicrobenchmark" -Dexec.args="..."
```
where exec.args can be one of the following:

```
 -e,--expressions <FILE> Stellar expressions
 -h,--help Generate Help screen
 -n,--num_times <NUM> Number of times to run per expression (after
                            warmup). Default: 1000
    -o,--output <FILE> File to write output.
    -p,--percentiles <NUM> Percentiles to calculate per run. Default:
   50.0,75.0,99.0<br>45.5 v,--variables <FILE> File containing a
                           File containing a JSON Map of variables to use
    -w,--warmup <NUM> Number of times for warmup per expression.
                             Default: 100
```
For instance, to run with a set of Stellar expression in file  $/\text{tmp}/\text{expressions.txt}$ :

```
\ddot{\phantom{0}} # simple functions
 TO_UPPER('john')
 TO_LOWER(name)
 # math functions
1 + 2*(3 + int_name) / 10.0 1.5 + 2*(3 + double_num) / 10.0
 # conditionals
 if ('foo' in ['foo']) OR one == very_nearly_one then 'one' else 'two'
1 + 2*(3 + int num) / 10.0 #Network funcs
 DOMAIN_TO_TLD(domain)
 DOMAIN_REMOVE_SUBDOMAINS(domain)
```
And variables in file /tmp/variables.json:

```
{
   "name" : "john",
   "int_num" : 1,
   "double_num" : 17.5,
   "one" : 1,
   "very_nearly_one" : 1.000001,
   "domain" : "www.google.com"
}
```
Written to file /tmp/output.txt would be the following command:

```
mvn -DskipTests clean package && \
```
mvn exec:java -Dexec.mainClass="org.apache.metron.common.stellar.benchmark. StellarMicrobenchmark" \ -Dexec.args="-e /tmp/expressions.txt -v /tmp/variables.json -o ./output.json"